## **АННОТАЦИЯ РАБОЧЕЙ ПРОГРАММЫ ДИСЦИПЛИНЫ ПРИЕМ 2020 г. ФОРМА ОБУЧЕНИЯ очная**

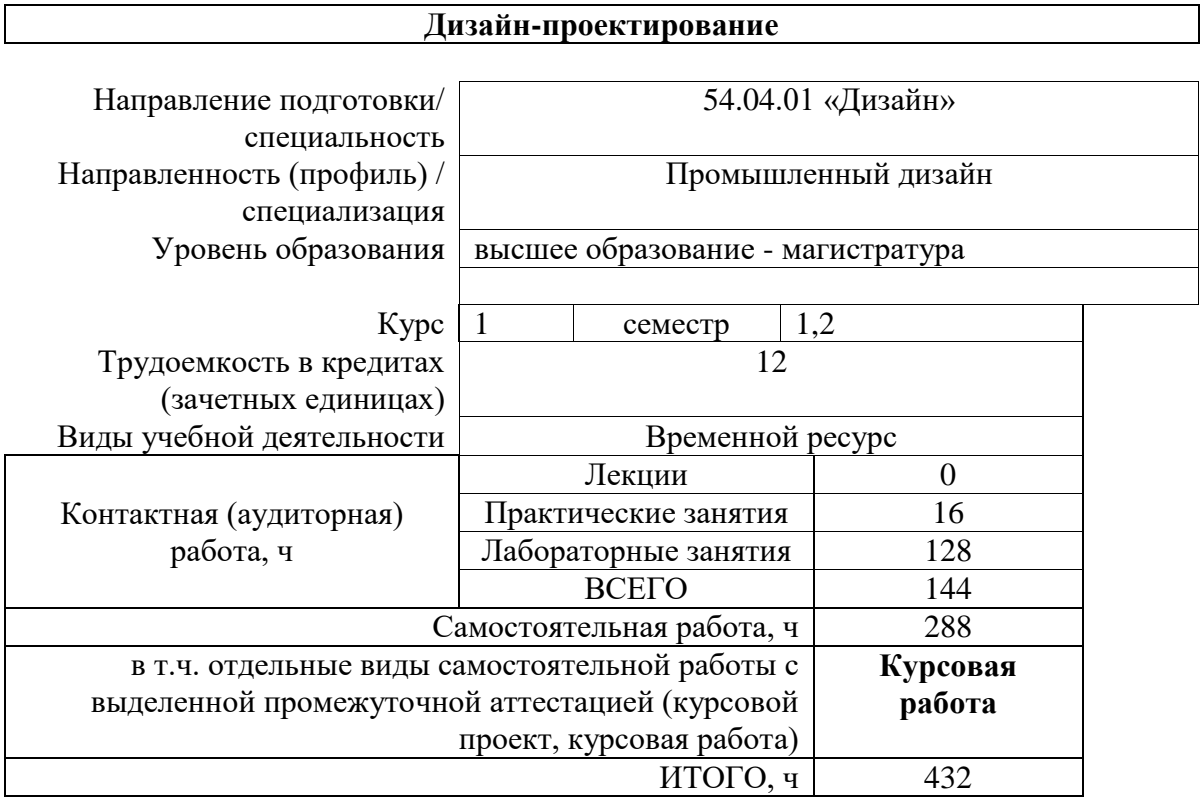

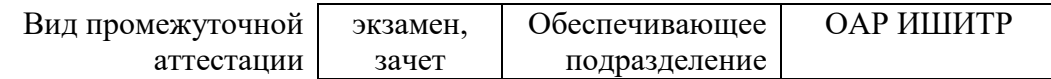

## **1. Цели освоения дисциплины**

Целями освоения дисциплины является формирование у обучающихся определенного ООП (п.5 Общей характеристики ООП) состава компетенций для подготовки к профессиональной деятельности.

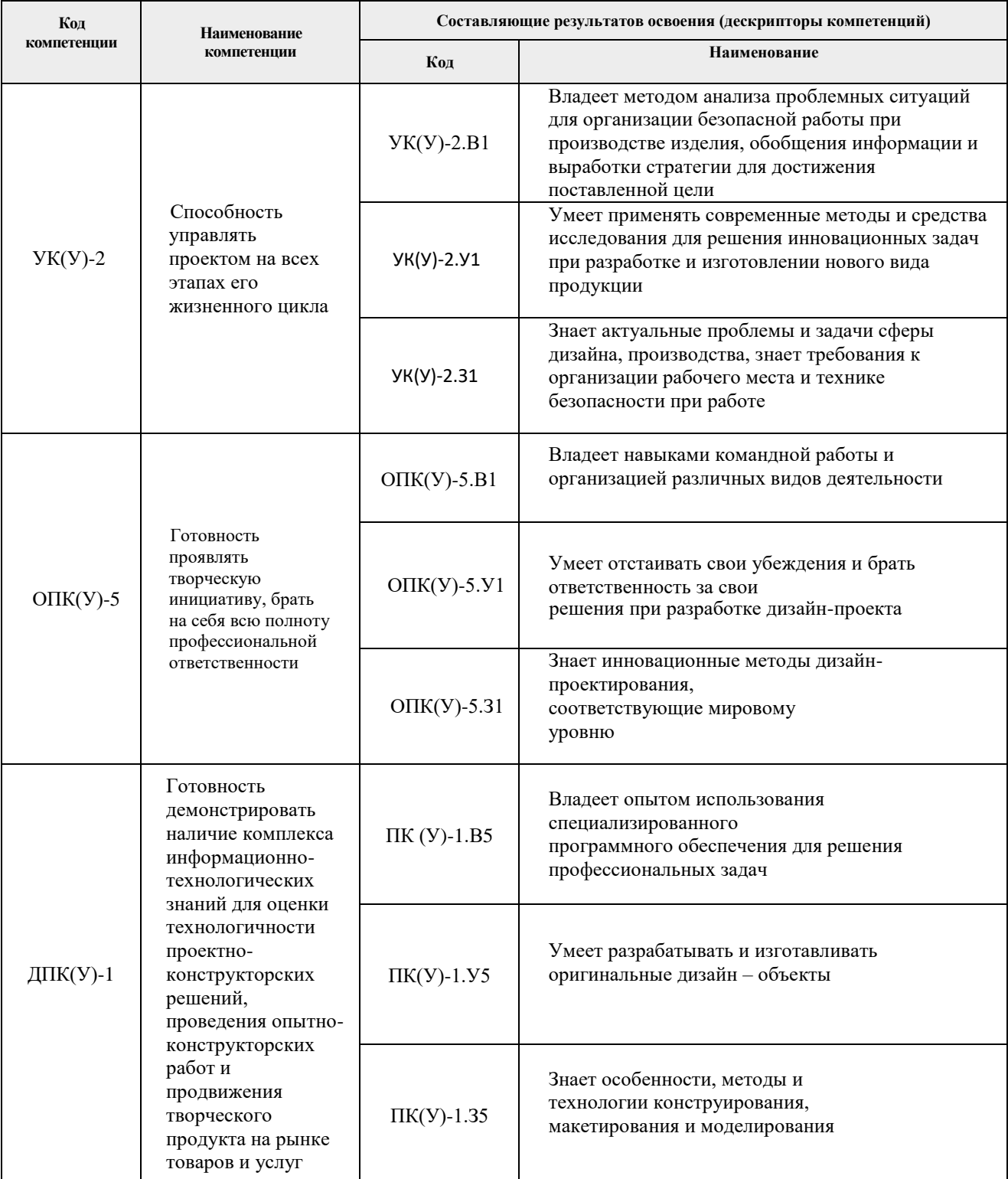

# **2. Планируемые результаты обучения по дисциплине (модулю)**

После успешного освоения дисциплины будут сформированы результаты обучения:

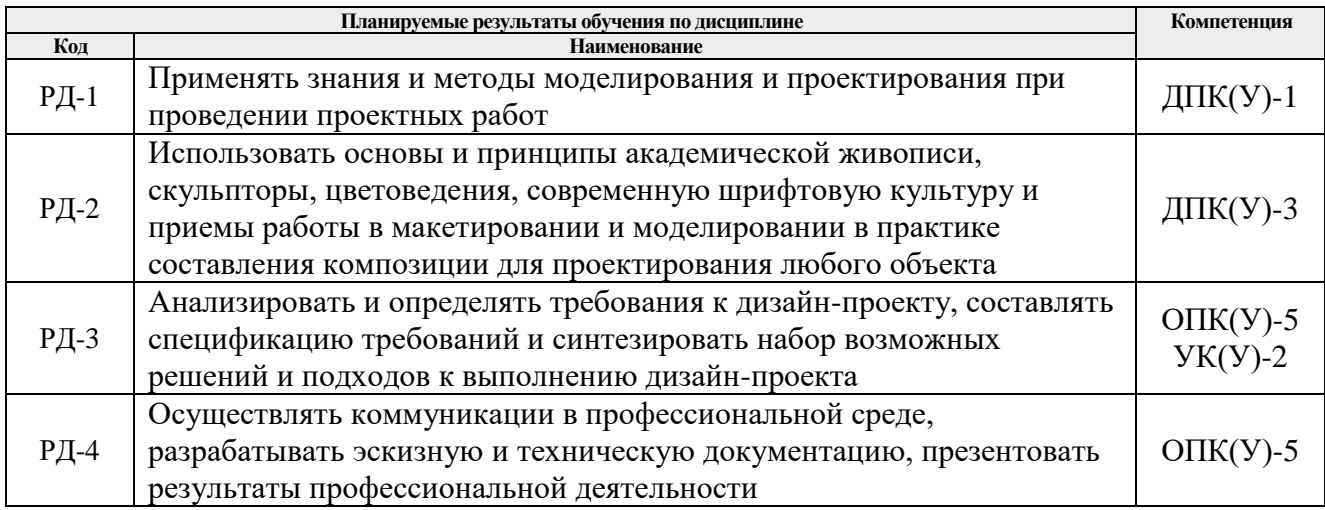

### **3. Структура и содержание дисциплины**

#### **Разделы дисциплины Формируемый результат обучения по дисциплине Виды учебной деятельности Объем времени, ч. Раздел 1. Закономерности сложного пластического формообразования промышленных изделий** РД-1, РД-2 Лекции **0** Практические занятия **6** Лабораторные занятия **42** Самостоятельная работа **96 Раздел 2. Методики проведения художественно конструкторского анализа и составление требований по разработке стартапа** РД-3 Лекции **0** Практические занятия **6** Лабораторные занятия **42** Самостоятельная работа **96 Раздел 3. Оценка промышленного дизайна респондентами. Тестирование** РД-4 Лекции **0** Практические занятия **4** Лабораторные занятия **44** Самостоятельная работа **96**

### **Основные виды учебной деятельности**

### **4. Учебно-методическое и информационное обеспечение дисциплины**

### **4.1. Учебно-методическое обеспечение**

### **Основная литература**

1. Промышленный дизайн: учебник / М. С. Кухта, В. И. Куманин, М. И. Соколова, М. Г. Гольдшмидт; Национальный исследовательский Томский политехнический университет. — 2-е изд. — Томск: Изд-во ТПУ, 2020. — URL: <https://www.lib.tpu.ru/fulltext2/m/2020/m013.pdf> (дата обращения 28.04.2020). – Режим доступа: из корпоративной сети ТПУ. – Текст: электронный.

2. Бионика. Формообразование : учебное пособие для вузов / Н. В. Жданов, А. В. Уваров, М. А. Червонная, И. А. Чернийчук; Московская государственная художественно-промышленная академия. — 2-е изд., испр. и доп. — Москва: Юрайт, 2020. — 217 с.: ил. — Текст: непосредственный (дата обращения 28.04.2020).

3. Жданов, Н. В. Промышленный дизайн: бионика: учебное пособие для вузов / Н. В. Жданов, В. В. Павлюк, А. В. Скворцов; Московская государственная художественно-промышленная академия. — 2-е изд., испр. и доп. — Москва: Юрайт, 2020. — 121 с.: ил. — Текст : непосредственный (дата обращения 28.04.2020).

## **Дополнительная литература**

1. Серяков В. А. Современные образовательные технологии при выполнении курсового проекта в виде стартапа = Modern educational technologies in performance course project as a startup [Электронный ресурс] / В. А. Серяков, Т. Д. Казакова // Современные технологии, экономика и образование сборник трудов Всероссийской научнометодической конференции, г. Томск, 27-29 декабря 2019 г.: / Национальный исследовательский Томский политехнический университет ; под ред. А. Г. Фефеловой, Е. А. Покровской, И. О. Болотиной [и др.] . - Томск: Изд-во ТПУ, 2019 . - [С. 129-131] . - Заглавие с титульного экрана. — [Библиогр.: с. 130-131 (4 назв.)] Схема доступа:<http://earchive.tpu.ru/handle/11683/58175> (дата обращения 28.04.2020)

## **4.2. Информационное и программное обеспечение**

Internet-ресурсы (в т.ч. в среде LMS MOODLE и др. образовательные и библиотечные ресурсы):

- *1. Электронно-библиотечная система «Консультант студента» <http://www.studentlibrary.ru/>*
- *2. Электронно-библиотечная система «Лань» - <https://e.lanbook.com/>*
- *3. Электронно-библиотечная система «Юрайт» - <https://urait.ru/>*
- *4. Электронно-библиотечная система «ZNANIUM.COM» - <https://new.znanium.com/>*

Профессиональные базы данных и информационно-справочные системы доступны по ссылке:<https://www.lib.tpu.ru/html/irs-and-pdb>

Лицензионное программное обеспечение (в соответствии с **Перечнем лицензионного программного обеспечения ТПУ)**:

Удаленный рабочий стол с программным обеспечением [https://appserver01.main.tpu.ru/RDWeb/Pages/ru-RU/Default.aspx;](https://appserver01.main.tpu.ru/RDWeb/Pages/ru-RU/Default.aspx)

- 1. 7-Zip;
- 2. Adobe Acrobat Reader DC;
- 3. Adobe Flash Player;
- 4. Amazon Corretto JRE 8;
- 5. Autodesk AutoCAD Mechanical 2020 Education;
- 6. Autodesk Inventor Professional 2020 Education;
- 7. Autodesk 3ds Max 2020 Education;
- 8. Cisco Webex Meetings;
- 9. Design Science MathType 6.9 Lite;
- 10. Document Foundation LibreOffice;
- 11. Far Manager;
- 12. Google Chrome;
- 13. Microsoft Office 2007 Standard Russian Academic;
- 14. Notepad++;
- 15. WinDjView;
- 16. Zoom Zoom
- 17. AkelPad;
- 18. Inkscape;
- 19. PSF Python 3;
- 20. Tracker Software PDF-XChange Viewer;
- 21. XnView Classic;
- 22. ownCloud Desktop Client.
- 23. Autodesk 3ds Max 2020 Education;
- 24. Blender Blender;
- 25. Microsoft Office 2013 Standard Russian Academic;
- 26. Mozilla Firefox ESR.

Полный перечень лицензионного программного обеспечения находится по ссылке [https://portal.tpu.ru/CSTSeL/dite\\_softw\\_licen](https://portal.tpu.ru/CSTSeL/dite_softw_licen)